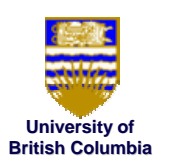

Michiel van de Panne

**University of British Columbia**

### **Ray-Tracing Tracing**

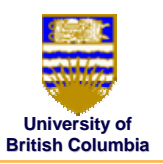

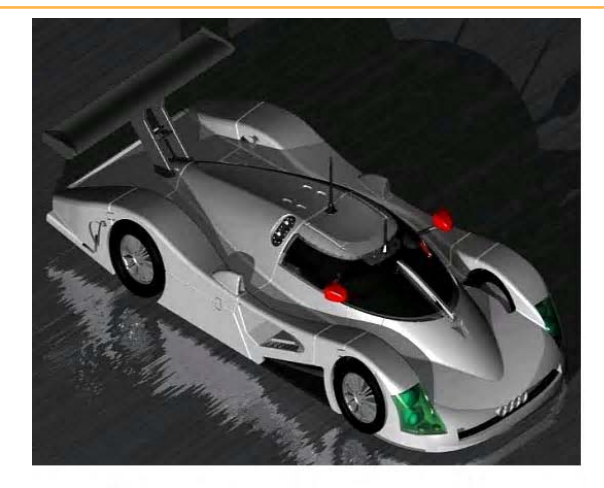

CAD Raytraced Image of Audi R8C

© Michiel van de Panne

# **Raytracing Raytracing**

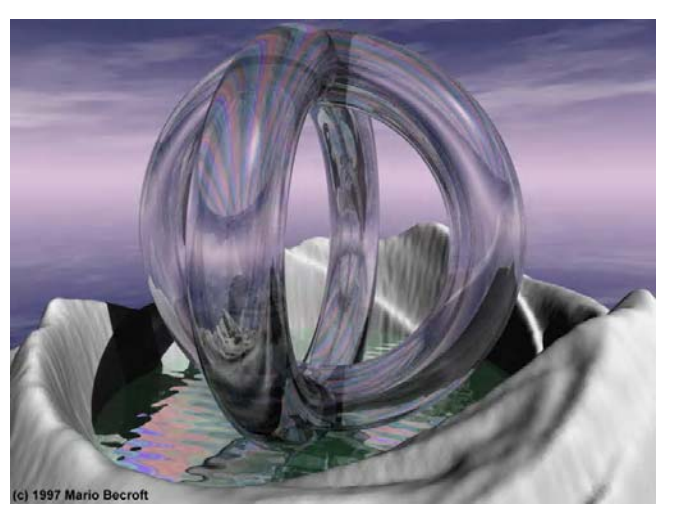

**Ray-Tracing Tracing**

*CPSC 314 CPSC 314*

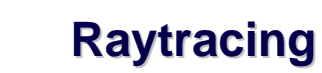

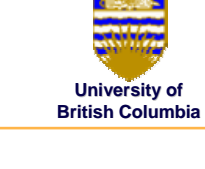

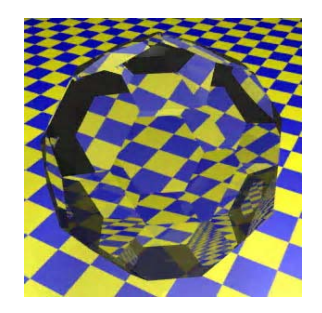

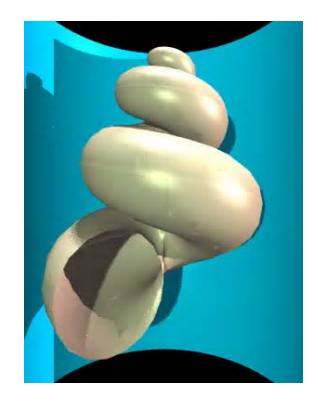

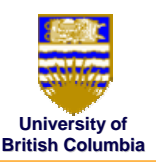

### **Overview**

#### *So far*

- $\bullet$ projective rendering (hardware)
- radiosity

### *Ray-Tracing Tracing*

- $\bullet$ simple algorithm for software rendering
- $\bullet$ extremely flexible
- $\bullet$ well suited to transparent and specular objects
- •global illumination (\*)
- •partly physics-based: geometric optics

# **Ray-Tracing**

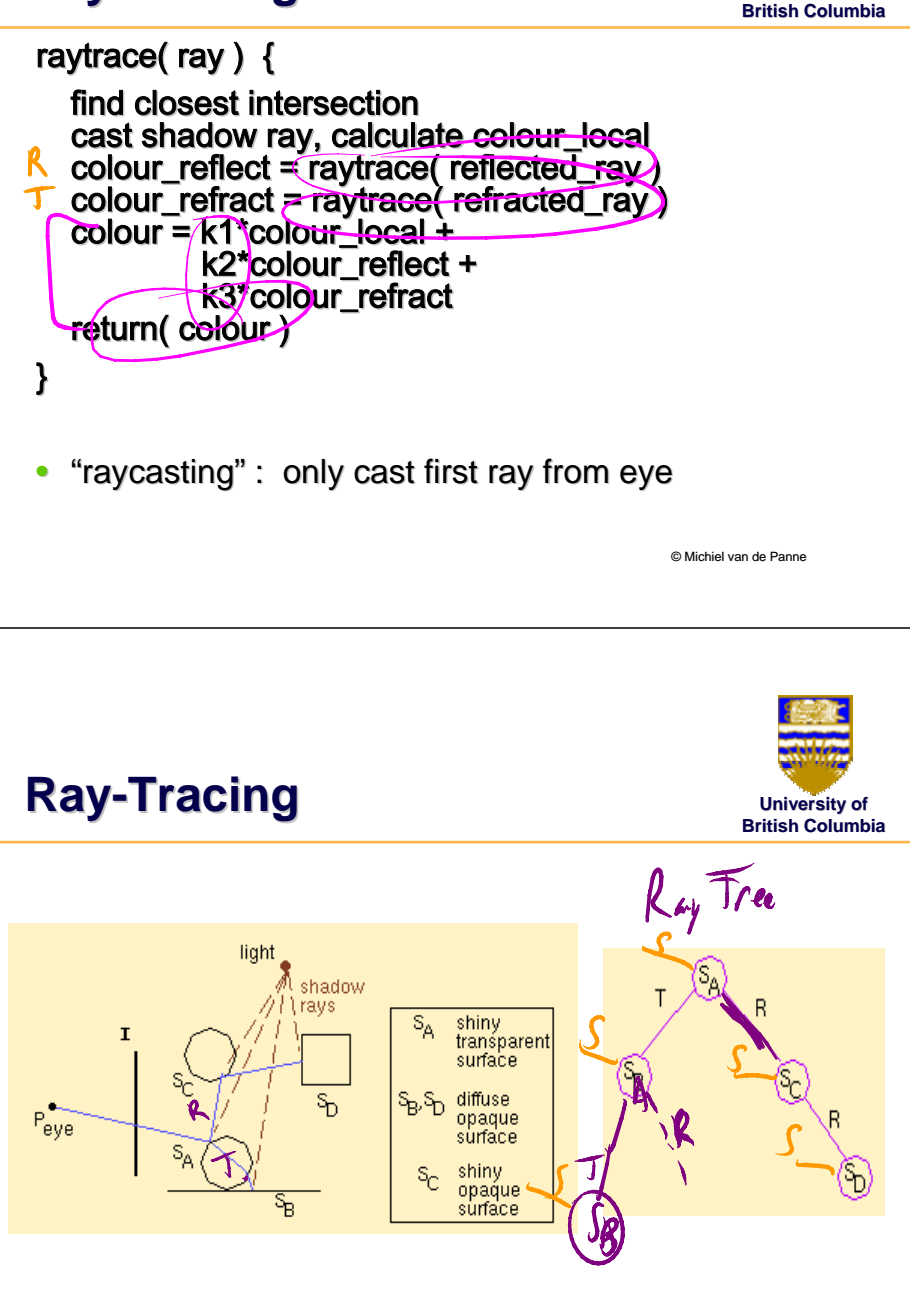

## **Ray-Tracing**

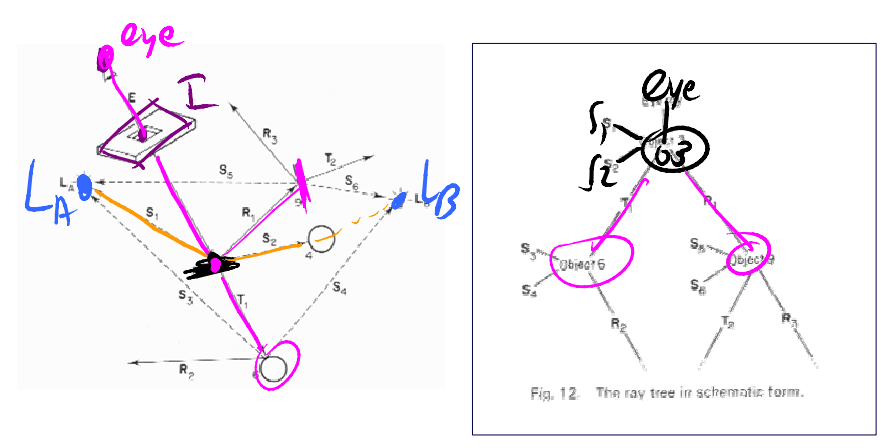

Figure from Andrew S. Glassner, "An Overview of Ray Tracing" in An Introduction to Ray **Tracing, Andrew Glassner, ed., Academic Press Limited, 1989.** 

© Michiel van de Panne

© Michiel van de Panne

**University of British Columbia** **University of**

# **University of British Columbia**

## **Ray-Tracing**

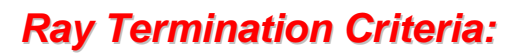

- $\bullet$ **ray hits a diffuse surface**
- $\bullet$ **ray exits the scene ray exits the**
- •**threshold on contrib. towards final pixel colour threshold on contrib. towards final pixel colour**
- •**maximum recursion depth maximum recursion depth**

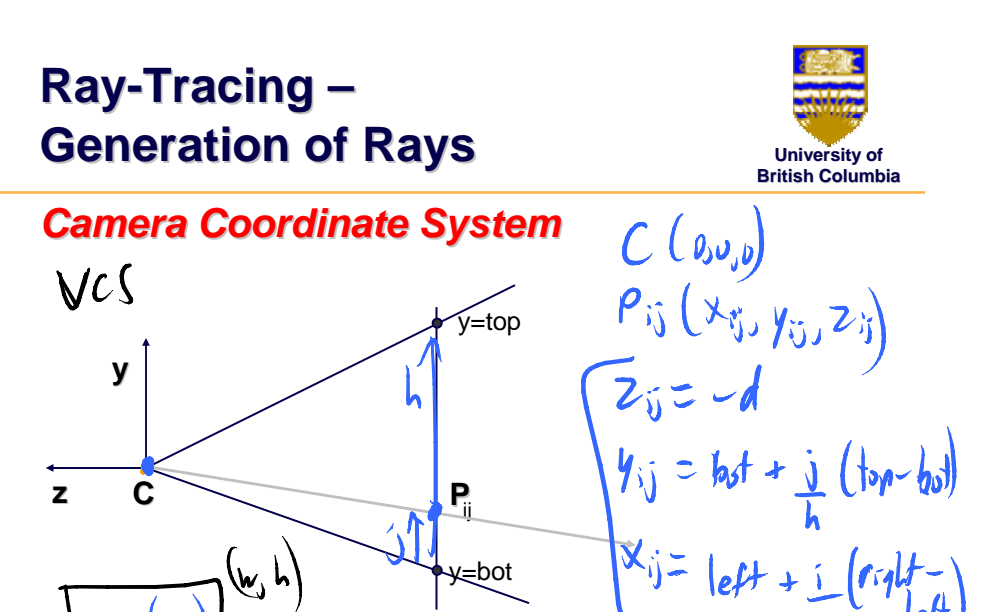

### **Ray-Tracing – Generation of Rays Generation of Rays**

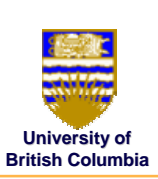

© Michiel van de Panne

#### *Ray in 3D Space: Ray in 3D Space:*

$$
\overline{\mathbf{R}}_{i,j}(t) = C + t \cdot (P_{i,j} - C)
$$

$$
= C + t \cdot \mathbf{v}_{i,j}
$$

where *t= 0…*∞

#### *Task:*

- Given an object o, find ray parameter  $t$ , such that  $\mathbf{R}_{i,j}(t)$  is a point on the object
	- $-$  Such a value for *t* may not exist
- Intersection test depends on geometric primitive

### **Ray Intersections Ray Intersections**

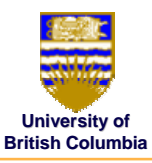

© Michiel van de Panne

#### *Sphere at origin: Sphere at origin:*

• Implicit function:

(وزه)

$$
S(x, y, z): x^2 + y^2 + z^2 = r^2
$$

z=-d

•Ray equation:

$$
\mathbf{R}_{i,j}(t) = C + t \cdot \mathbf{v}_{i,j} = \begin{pmatrix} c_x \\ c_y \\ c_z \end{pmatrix} + t \cdot \begin{pmatrix} v_x \\ v_y \\ v_z \end{pmatrix} = \begin{pmatrix} c_x + t \cdot v_x \\ c_y + t \cdot v_y \\ c_z + t \cdot v_z \end{pmatrix}
$$

### **Ray Intersections Ray Intersections**

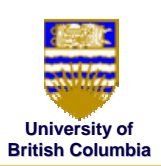

#### *To determine intersection: To determine intersection:*

• Insert ray  $\mathbf{R}_{i,j}(t)$  into  $S(x,y,z)$ :

$$
(c_x + t \cdot v_x)^2 + (c_y + t \cdot v_y)^2 + (c_z + t \cdot v_z)^2 = r^2
$$

- Solve for *t* (find roots)
	- *Simple quadratic equation quadratic equation*

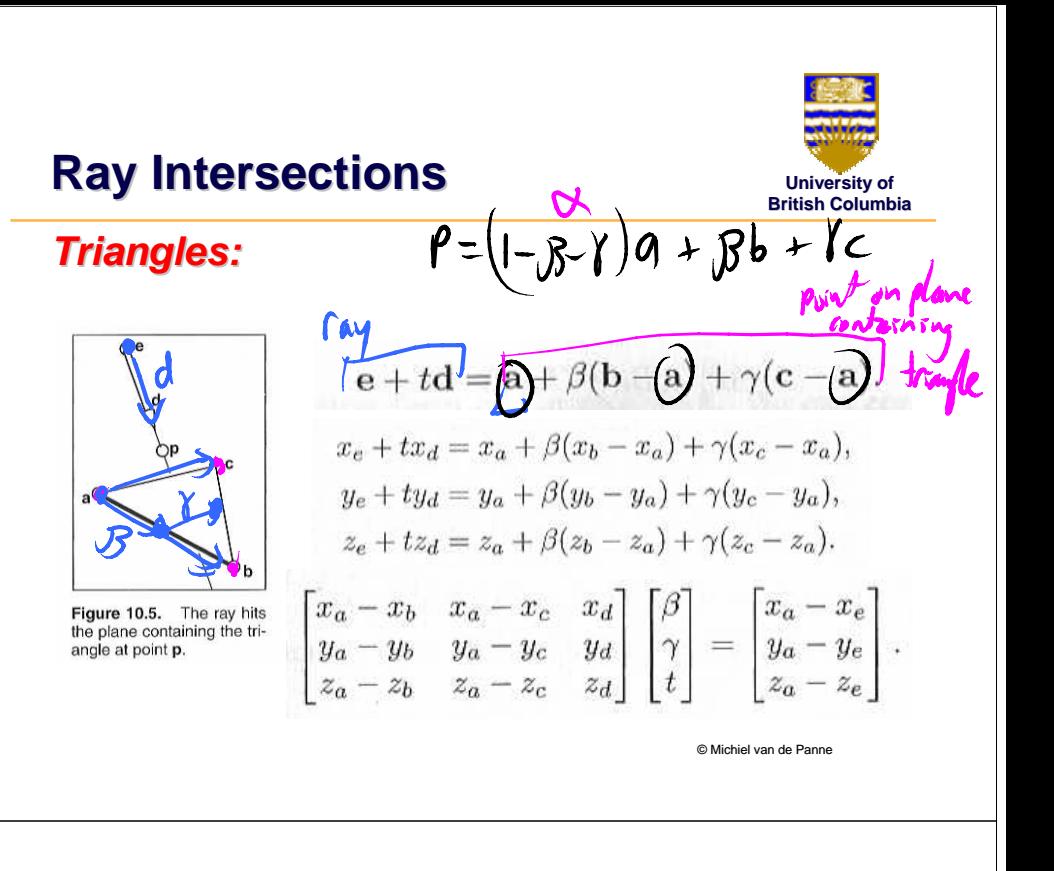

## **Ray Tracing Ray Tracing**

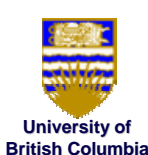

© Michiel van de Panne

### *Triangle Intersection (cont.) Triangle Intersection (cont.)*

Cramer's rule gives us  
\n
$$
\begin{pmatrix}\n\beta = \frac{j(ei - hf) + k(gf - di) + l(dh - eg)}{M}, \\
\gamma = \frac{i(ak - jb) + h(jc - al) + g(bl - kc)}{M}, \\
t = -\frac{f(ak - jb) + e(jc - al) + d(bl - kc)}{M},\n\end{pmatrix}
$$
\nwhere  
\n
$$
M = a(ei - hf) + b(gf - di) + c(dh - eg).
$$

 **Ray Tracing Ray Tracing** *Triangle intersection (cont.): check bounds Triangle intersection (cont.): check bounds* $Unuk$   $0 \leq B \leq 1$  $X_{0}<|$  $0\leq 1-\sqrt{3}-\gamma\leq 1$ 

 $+20$ 

© Michiel van de Panne

**University of British Columbia**

## **Ray-Tracing – Geometric Transformations Geometric Transformations**

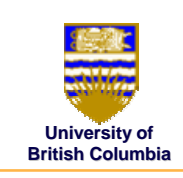

#### *Ray Transformation: Ray*

- For intersection test, it is only important that ray is in same coordinate system as object representation  $\frac{1}{2}$
- Transform ray into object coordinates
	- *Transform camera point and ray direction by Transform camera point and ray by inverse of model/view matrix of model/view matrix*
- $\bullet$ Shading has to be done in world coordinates (where light sources are given)
	- *Transform object space intersection point to world Transform object space intersection point to world coordinates coordinates*
	- *Thus have to keep both world and object Thus have to keep both world and object-space ray space ray*